# **Taming Your Character Data with Regular Expressions in SAS® – Part II**

James J. Van Campen, SRI International, Menlo Park, CA Mary McCracken, SRI International, Menlo Park, CA

# **ABSTRACT**

Regular expressions (regexp) are a powerful tool for working with character data. This paper provides an introduction to the new PERL regexp capabilities available in SAS 9 ®. Building on the foundation laid in Part I, Part II illustrates how to locate and manipulate character strings using the call routines PRXSUBSTR, PRXPOSN, and PRXCHANGE.

## **INTRODUCTION**

In Part I, the syntax of PERL regexp was introduced. The PERL regexp syntax was used in conjunction with the SAS functions, PRXPARSE and PRXMATCH to define regular expressions and locate matches in character strings. This paper builds on those ideas by introducing and illustrating three SAS call routines, PRXSUBSTR, PRXPOSN, and PRXCHANGE. CALL PRXSUBSTR returns the start position and the length of a match. CALL PRXPOSN returns the start position and length for a capture buffer. CALL PRXCHANGE substitutes one string for another. With these call routines specific strings can be located, extracted and replaced. The following three sections describe each call routine in detail, and the final section illustrates the application of these call routines with an example involving study subject contact data.

## **CALL PRXSUBSTR**

CALL PRXSUBSTR is similar to the function PRXMATCH (see Part I), however, in addition to finding the start position of the match CALL PRXSUBSTR can also find the length of the match. The syntax for CALL PRXSUBSTR is as follows:

```
CALL PRXSUBSTR (regular-expression-id, source, start <, length>)
```
**regular-expression-id**: the identification number returned by the PRXPARSE function for the regular expression to be used.

**source**: the character expression to be searched

**start**: the start position in **source** where the matching pattern begins

**length**: the length of the matching pattern (optional)

Given a regular expression id and a source string CALL PRXSUBSTR will return the start position and optionally the length of the matching string. If there is no match CALL PRXSUBSTR will return zero for the start position and length. If there are multiple matches within the character expression CALL PRXSUBSTR will by default return the position and length of the longest match. The position and length information can be passed to another function such as SUBSTRN which can extract the matching string and assign it to a new variable.

## **CALL PRXPOSN**

Sometimes the string of interest must be parsed into components. For instance, if the string can only be found by matching the surrounding characters or the components have value by themselves. In this situation CALL PRXPOSN can be of use. Given a regular-expression-id and a capture-buffer-id CALL PRXPOSN will return the start position and optionally the length of the capture-buffer. A capture-buffer is a portion of a regular expression defined by enclosing it with parentheses (see Part I). A regular expression may have multiple capture-buffers. The syntax for CALL PRXPOSN is as follows:

```
CALL PRXPOSN (regular-expression-id, capture-buffer-id, start <, length>)
```
**regular-expression-id**: the identification number returned by the PRXPARSE function for the regular expression to be used.

**capture-buffer-id**: the number identifying the capture-buffer for the regular expression to be used. The first set of parentheses (capture buffer) in the regexp is assigned 1, the second 2, etc.

**start**: the start position in **source** where the capture-buffer specified above begins

**length**: the length of the capture-buffer (optional)

If the capture-buffer-id is zero then CALL PRXPOSN will return the start position and length of the entire match. If the capture-buffer-id is greater than the number of capture-buffers defined then CALL PRXPOSN will return missing

values for start position and length. As with PRXSUBSTR, the position and length information can be passed to another function such as SUBSTRN which can extract the matching string and assign it to a new variable. To fill the capture buffers, a matching function such as PRXMATCH must be run prior to running CALL PRXPOSN. See example code on page 4.

#### **CALL PRXCHANGE**

CALL PRXCHANGE searches for regular expression matches and replaces them with another character string. CALL PRXCHANGE is similar to the function, TRANWRD, however, it has the advantage of performing searches with wildcards. The syntax for CALL PRXCHANGE is as follows:

```
CALL PRXCHANGE (regular-expression-id or regular-expression, times, old string <, 
new-string <, result-length <, truncation_value <, number-of-changes>>>>)
```
**regular-expression-id** or **regular-expression**: the identification number returned by the PRXPARSE function for the regular expression to be used or a PERL regular expression.

**times**: the number of times to search for a match and replace the matching string. If times = -1 then CALL PRXCHANGE will find and replace all matches.

**old-string**: the character expression in which to search and replace. If new-string is omitted then all changes will be made to old-string. If new-string is specified then old-string will remain unchanged.

**new-string**: the variable to which the new character expression is assigned (optional)

**result-length**: the length of the new character expression (optional)

**truncation value**: a flag which is 1 if the result of the change operation exceeds the length of new-string and zero if the result is less than or equal to the length of new-string (optional) **number-of-changes**: the number of substitutions made (optional)

When using CALL PRXCHANGE, it is necessary to use the swap (or substitution) operator when defining the regular expression and the replacement string with PRXPARSE. See example.

#### **EXAMPLE**

Given a text file containing contact information, use PERL regular expressions to convert it to a SAS dataset with the following variables: firstname, middleinitial, lastname, address, city, state, zip, area code, phonenumber, and email. To illustrate the use of the PRXCHANGE all three letter domain names (in the email addresses) starting with 's' and ending in 'i' will be changed to 'zap'.

John Q Smith 123 Elm St, Mountain View CA 94040 650-987-6543 john.smith@jones.com Sandra J Jones 357 Main Ave, Sunnyvale CA 94263-4321 408-456-7891 sjjones@hotmail.com Alfred P Dolittle 369 Dalrimple Blvd, London NV 74028 728-738-4567 slacker@slouch.com Henry L Higgins 7541 El Camino Real, Redwood City CA 94064 (650)964-7895 nerd@linguist.net James T Kirk 852 Asteroid Lane, Plutopolis NY 10026-0042 218.423.7536 jim@enterprise.com Frances Z Smith 65487 Paco Drive, Los Altos CA 94022 (650)964-4678 fzs@smi.com G Guzman 3636 California Ave Ste 100, Mountain View CA 94041 650-971-4523 gigi@sri.com J B Halson 8956 Oak St #401, Tupelo MS 34254 321-654-9874 halsonator@elvis.org Kathy H Parker 12 RR2, Owen Sound ND 45698 412-582-2468 khparker@scusd.k12.ca.us June Joyworth 431 Haliburton Lane #56A, Washington DC 12345 245-951-6874 junebug@b52.com

The first step is to read the data into a SAS dataset. The data is stored as ten records with one character variable called string.

```
data contact raw;
        infile "&data\contact.txt" missover pad; 
        input string $ 1-100;
```
run;

The second step is to determine the regular expressions. The regexp for the domain name substitution will replace an 's' followed by any word character followed by an 'i' and a period with 'zap.'. The period in the regexp must be preceded by a slash since periods have special meaning in the PERL syntax.

domain prx= prxparse("s/s\wi\./zap./");

The first name is at the beginning of the string and has the first character capitalized followed by zero or more lower case letters.

```
fname prx= prxparse(''/^{(A-Z)}[a-z]*/");
```
The middle initial is a capital letter preceded and followed by a space character. Since what is needed is the letter without the spaces, a capture-buffer can be created by using parentheses around the letter portion of the regular expression definition.

```
mi prx= prxparse("/ ([A-Z]) /");
```
The last name is preceded by a space, starts with a capital letter and is followed by one or more lower case letters, a space and a digit (the beginning of the address). Once again, a capture buffer is used to separate the portion of interest.

```
lname prx= prxparse(''/ ([A-Z][a-z]+) \ d/");
```
The address starts with a digit followed by one or more word or non-word characters and ending with a comma. Use a capture buffer to exclude the comma.

```
address prx= prxparse("/(\d(\w|\W)+),/");
```
The citystate regexp starts with the comma and a space, contains one or more word characters and spaces and ends with a space and two capital letters. Two capture buffers are created: the first for the city name and the second for the state abbreviation.

citystate prx= prxparse("/,  $(|\w| ]+)$  ([A-Z]{2}) /");

The zip code regexp begins with the two capital letters for the state and a space followed by either 5 digits and a space or five digits a dash, four more digits and a space. Once again a capture buffer is used to separate the characters of interest.

zip prx= prxparse("/[A-Z]{2} (\d{5}|\d{5}-\d{4}) /");

The phone number regexp starts with one or zero open parentheses followed by three digits, exactly one character, three digits again, exactly one character again and four more digits. Each sequence of three or four digits is assigned its own capture buffer.

phone prx= prxparse("/ \(?(\d\d\d).(\d\d\d).(\d\d\d\d)/");

The email address is one or more letters, digits or periods, an @, and one or more letters, digits or periods. No capture buffer is necessary here.

email prx= prxparse("/( $[A-Z] | [a-z] \setminus d(\ .) + @([A-Z] | [a-z] | \d\setminus \ .) + \langle " \rangle;$ 

The program for defining the regular expressions, finding the lengths and positions of the strings and assigning values to the new variables is displayed on the following page. A proc print of the final dataset follows the code.

The third step is to perform the string substitution on the email addresses with CALL PRXCHANGE. No new-string is specified so the changes are made to the original string. A four character string is replacing a four character string, thus the length and truncation variables are not necessary. Two domain names were changed in the output following the code.

The fourth step is to determine the string start positions and lengths using CALL PRXSUBSTR and CALL PRXPOSN as necessary. If PRXPOSN is used to find a match then PRXMATCH must be run for the regexp first. CALL PRXSUBSTR is used for the first name since the regexp is exactly the first name. However, CALL PRXPOSN is needed for the middle initial since the regexp includes the surrounding spaces and a capture buffer is needed to get only the letter. Even though the length of the middle initial is known (1), CALL PRXPOSN returns the mi\_len because in some cases the middle initial is missing; in those cases, mi\_len is zero. Passing a zero length to SUBSTRN will cause it to return a missing value. Two capture buffers were used for the components of citystate and three capture buffers were used for the components of phone number.

The fifth step is to assign values to the new variables using SUBSTRN. For the phone number two capture buffers were concatenated with a hyphen between them.

#### Example program

```
data contacts (keep= firstname middleinitial lastname address city state zip areacode 
phonenumber email); 
      set contact raw;
* Define the PERL regular expressions using PRXPARSE; 
      if n = 1 then do;
             domain prx= prxparse("s/s\wi\./zap./");
             fname prx= prxparse(''/^(A-Z][a-z]*/");
             mi prx= prxparse("/ ([A-Z]) /");
             lname_prx= prxparse("/ ([A-Z][a-z]+) \ \ d/");
             address prx= prxparse("/(\d(\w|\W)+),/");
             citystate prx= prxparse("/, (|\wedge w|+) ([A-Z]{2}) /");
             zip prx= prxparse("/[A-Z]{2} (\d{5}|\d{5}-\d{4}) /");
             phone prx= prxparse("/ \(?(\d\d\d).(\d\d\d).(\d\d\d\d\d)/");
             email prx= prxparse("/([A-Z]|[a-z]|\d|\.)+@([A-Z]|[a-z]|\d|\.)+/");
       end; 
      retain domain prx fname prx mi prx lname prx address prx citystate prx zip prx
phone prx email prx;
* Perform string substitution on the email domain names;
      call prxchange(domain prx, 1, string);
* Use call prxsubstr and call prxposn to determine start position and length of 
strings; 
* PRXMATCH must be run to fill the capture buffers prior to executing CALL PRXPOSN; 
      call prxsubstr(fname prx, string, fname pos, fname len);
       pos_mi= prxmatch(mi_prx,string); 
       call prxposn(mi_prx, 1, mi_pos, mi_len); 
      pos lname= prxmatch(lname prx, string);
      call prxposn(lname prx, 1, 1, lname_pos, lname_len);
      pos_address= prxmatch(address prx, string);
      call prxposn(address prx, 1, address pos, address len);
      pos citystate= prxmatch(citystate prx, string);
       call prxposn(citystate_prx, 1, city_pos, city_len); 
      call prxposn(citystate_prx, 2, state_pos);
       pos_zip= prxmatch(zip_prx,string); 
      call prxposn(zip_prx, 1, zip_pos, zip_len);
       pos_phone= prxmatch(phone_prx,string); 
       call prxposn(phone_prx, 1, areacode_pos); 
       call prxposn(phone_prx, 2, phone1_pos); 
      call prxposn(phone prx, 3, phone2_pos);
      call prxsubstr(email prx, string, email pos, email len);
* Set lengths of new variables; 
        length firstname $30 
                     middleinitial $1 
                     lastname $30 
                     address $40 
                     city $30 
                     state $2 
                     zip $10 
                     areacode $3 
                     phonenumber $8 
                     email $40; 
* Use SUBSTRN function to extract strings into variables; 
      firstname= substrn(string, fname pos, fname len);
      middleinitial= substrn(string, mi pos, mi len);
      lastname= substrn(string, lname pos, lname len);
      address= substrn(string, address pos, address len);
       city= substrn(string, city_pos, city_len); 
      state= substrn(string, state_pos, 2);
       zip= substrn(string, zip_pos, zip_len); 
      areacode= substrn(string, areacode_pos, 3);
      phonenumber= substrn(string, phone1 pos, 3) || "-" || substrn(string,
phone2_pos, 4); 
      email= substrn(string, email pos, email len);
run;
```

```
4
```
proc print data= contacts noobs; title "Contact information stored as ten variables"; run;

Contact information stored as ten variables

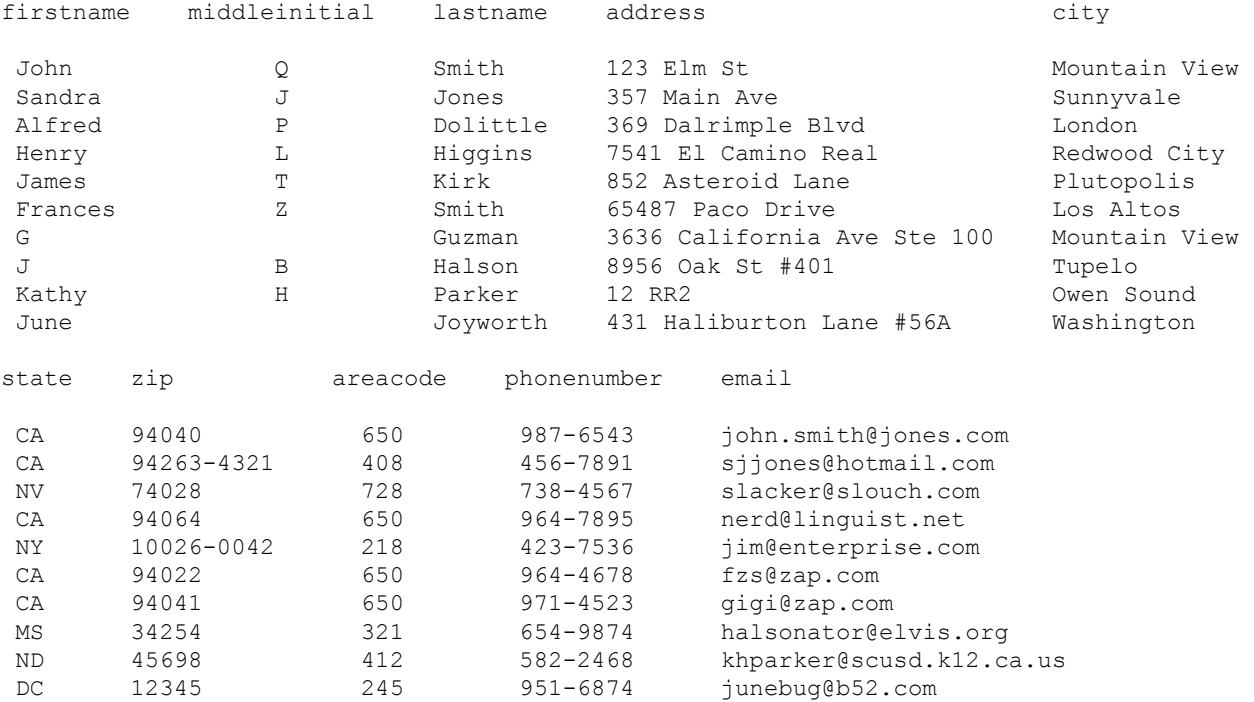

## **CONCLUSION**

The output above illustrates the remarkable ability of PERL regexp to impose order on long, messy strings of characters. The strings have been properly parsed into ten variables. In summary, we have combined the PERL regexp syntax and the SAS functions PRXPARSE and PRXMATCH presented in Part I with the call routines CALL PRXSUBSTR, CALL PRXPOSN and CALL PRXCHANGE to locate, replace and manipulate text. PERL regexp capabilities of SAS 9 can help programmers tame even the wildest character data.

## **REFERENCES**

Cody, Ron (2004) *SAS Functions by Example*, SAS Institute Inc., Cary, NC, USA

## **CONTACT INFORMATION**

Your comments and questions are valued and encouraged. Contact the authors at:

James J. Van Campen SRI International 333 Ravenswood Avenue, BS-153 Menlo Park CA 94025-3493

Mary McCracken SRI International 333 Ravenswood Avenue, BS-165 Menlo Park CA 94025-3493

SAS and all other SAS Institute Inc. product or service names are registered trademarks or trademarks of SAS Institute Inc. in the USA and other countries. ® indicates USA registration.

Other brand and product names are trademarks of their respective companies.